# Stellenwertsysteme Horner Schema Systembrüche

Autor: Jochen Ziegenbalg Email: ziegenbalg.edu@gmail.com Internet: https://jochen-ziegenbalg.github.io/materialien/

## **Literaturhinweise**

Conway J. H. / Guy R. K.: The Book of Numbers; Springer Verlag (Copernicus Imprint), New York 1996 Padberg F.: Elementare Zahlentheorie; BI / Spektrum Verlag, 2. überarbeitete Auflage, Mannheim 1991 Rademacher H. / Toeplitz O.: Von Zahlen und Figuren; Springer-Verlag, Berlin 1968 Ziegenbalg J.: Elementare Zahlentheorie - Beispiele, Geschichte, Algorithmen; Harri Deutsch Verlag, Frankfurt am Main 2002

# Vorbereitung: Das Schubfachprinzip

Das Schubfachprinzip (nach Lejeune Dirichlet 1805-1859):

Sind *n* Dinge auf *s* Schubfächer zu verteilen, und ist  $n > s$ , so wird mindestens ein Schubfach mehrfach belegt.

Beispiel: Wir betrachten die gewöhnliche schriftliche Division natürlicher Zahlen, wie sie standardmäßig im Schulunterricht gelehrt wird. Zur Illustration wird dieses Verfahren am Beispiel der Division 53 : 14 im folgenden ausführlich dargestellt.

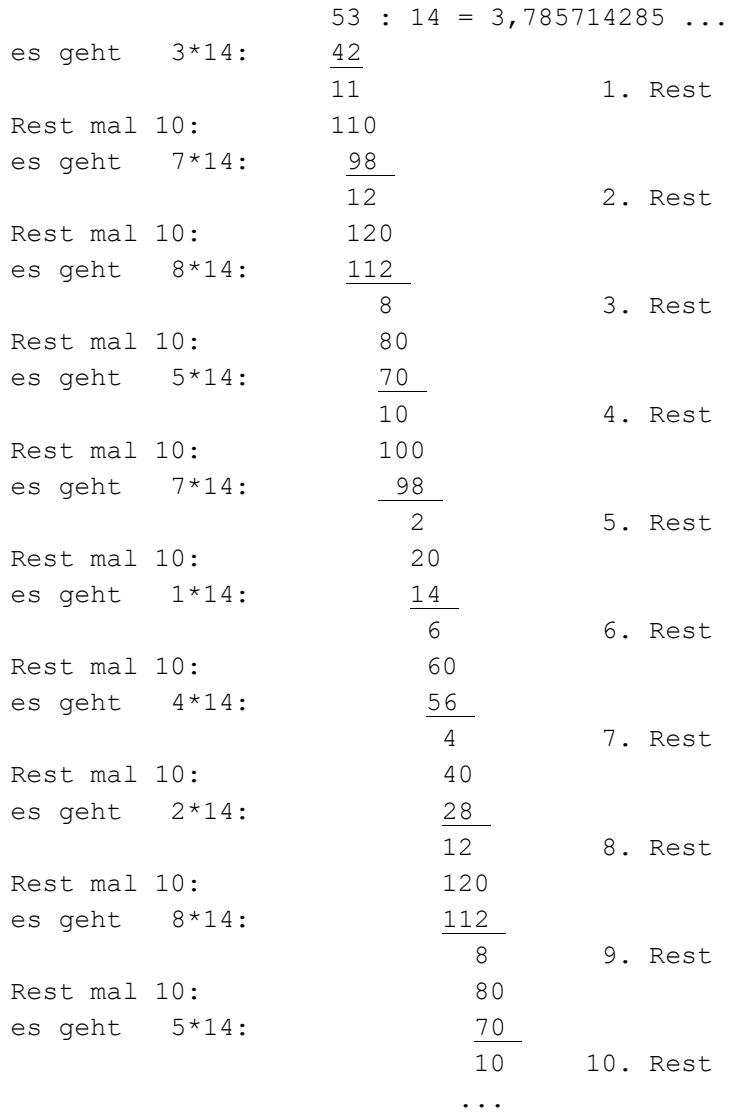

Als Reste kommen bei der Division durch 14 nur die Zahlen 0, 1, 2, 3, 4, 5, 6, 7, 8, 9, 10, 11, 12, 13 in Frage. Da das Divisionsverfahren (siehe Beispiel) nicht stoppt, muß sich nach dem Schubfachprinzip im Laufe des Verfahrens nach hinreichend vielen (genauer: nach höchstens 14) Schritten einer der Reste wiederholen. Im Beispiel ist das der 2. Rest (=12), der bereits nach 6 Schritten wieder auftritt. Sobald sich einer der Reste wiederholt, wird das Verfahren "zyklisch", d.h. die gesamte Kette der folgenden Rechnungen wiederholt sich. Man erhält so eine periodische Dezimalbruchdarstellung. Im obigen Beispiel besteht die Periode aus den 6 Ziffern 857142.

In der elementaren Zahlentheorie werden u.a. die folgenden Fragen untersucht:

- \* Unter welchen Bedingungen bricht eine Dezimalbruchdarstellung ab (wie z.B. im Fall  $\frac{3}{20}$  = 0, 15) und wann wird sie periodisch (wie z.B. im obigen Fall)?
- Wie hängt die Periodenlänge vom Zähler und Nenner des Ausgangsbruches ab?
- \* Ab welcher Stelle nach dem Komma beginnt die Periode?
- \* Gibt es Zahlen, deren Dezimalbruchdarstellung weder abbricht noch periodisch wird?

Was kann man über solche Zahlen sagen?

\* Wie lauten die Antworten auf diese Fragen in nichtdekadischen Stellenwertsystemen?

## Division mit Rest

Die folgende Version der Division mit Rest versucht, auch allen Rand- und Sonderfällen Rechnung zu tragen. Als Eingabeparameter sind sämtliche reellen Zahlen zugelassen. Die Division von a durch b mit Rest wird im Sinne der Griechen als das Abtragen der Strecke b auf der Strecke  $a$  interpretiert. Dies geht natürlich nur, falls  $b$  von Null verschieden ist. Für positive Werte von a und b läuft das Verfahren "kanonisch" ab. Ist einer der Werte a oder b negativ, so wird das Standard-Verfahren zunächst mit den Absolutbeträgen durchgeführt und danach werden der Quotient und der Rest so angepaßt, daß der Rest stets im Intervall  $[0, b)$  liegt. Der Quotient q und der Rest r erfüllen stets die Bedingung  $a = q * b + r$ . Im Falle  $b < 0$  unterscheiden sich die Ergebnisse der Funktion DMR von denen der Mathematica-Standard-Funktionen Quotient und Mod.

```
DMR[a , b ] :=Module \{a1 = Abs[a], b1 = Abs[b], q, r\},Which
   a == 0, (q = 0 ; r = 0),
   b == 0, (Print ["DMR-Fehler: Division durch Null !"];
                             q = "DMR-Fehler";r = "DMR-Fehler",
   True, (q = 0; While[(q + 1) * b1 \le a1, q = q + 1];r = a1 - q * b1 ) ] ;
  Which
   r = 0, q = q * Sign[a] * Sign[b],
   True, Which
    a > 0 && b < 0, q = -q, a < 0 && b > 0, q = -q - 1,
    a < 0 && b < 0, q = q + 1 ] ;
  If [Not[r == "DMR-Fehler"], r = a - q * b];
  Return[{q, r}]]
DMR<sup>[17,5]</sup>
\{3, 2\}{Quotient}[17, 5], Mod[17, 5]\{3, 2\}DMR[17, -5]\{-3, 2\}
```

```
(-3) * (-5) + 217
{Quotient}[17, -5], Mod[17, -5]\{-4, -3\}(-4) * (-5) - 317
DMR[-17, 5]\{-4, 3\}(-4) * 5 + 3-17{Quotient[-17, 5]}, Mod[-17, 5]\{-4, 3\}DMR[-17, -5]{4, 3}a = -17.95; b = -2.7;
\{q, r\} = \{Quotient[a, b], Mod[a, b]\}, q * b, r, q * b + r\}{ (q, r) = DMR[a, b], q * b, r, q * b + r }\{6, -1.75\}, -16.2, -1.75, -17.95\}\{\{7, 0.95\}, -18.9, 0.95, -17.95\}
```
## ■ Das Horner Schema

```
HornerKL, x ] :=
 If [KL == \{\}, 0, Last[KL] + x * Horner[Drop[KL, -1], x]\}Horner[{6, 1, 7, 4}, 8]3196
```
## Umwandlung der Basis bei Stellenwertschreibweisen

```
Basis[n_{1}, b_{1}] :=
  Module[{B = Basis1[n, b]},If[B == \{\}, \{0\}, B]];
Basis1[0, b] := {}}Basis1[n, b] := Append[Basis1[Quotient[n, b], b ], Mod[n, b]] 
Mod[24 / 17, 60]24
 17
Basis[24 / 17, 60]ĺ
  \frac{24}{17}Basis[(24 / 17) * 60^{\circ}10, 60]\{1, 24, 42, 21, 10, 35, 17, 38, 49, 24, <math>\frac{720}{17}</math> \}Basis1[(577 / 408) * 60^10, 60]\{1, 24, 51, 10, 35, 17, 38, 49, 24, 42, <math>\frac{360}{17}</math> \}Basis[0, 60]{0}Basis1[0, 60]\{\}720 / 17 / N42.3529
Basis[720 / 17, 10]\left\{4, \frac{40}{17}\right\}Basis 720/17, 60ĺ
  \frac{720}{17}
```
## Horner und Basis als Umkehrfunktionen

```
Basis[918273, 60]
Horner[{4, 15, 4, 33}, 60]Horner[Basis[918273, 60], 60]
{4, 15, 4, 33}918273
918273
Horner [6, 1, 7, 4], 60]Basis[1300024, 60]
Basis[Horner[{6, 1, 7, 4}, 60], 60]
1300024
{6, 1, 7, 4}\{6, 1, 7, 4\}
```
## ■ Systembrüche

```
Systembruch[q, b, s] :=
 (* g: Bruch; b: Basis; s: Nachkommaster.{Basis[IntegerPart[q], b], Basis[FractionalPart[q] * b^s, b]}Systembruch[153/14, 10, 25]
\{1, 0\},\{9, 2, 8, 5, 7, 1, 4, 2, 8, 5, 7, 1, 4, 2, 8, 5, 7, 1, 4, 2, 8, 5, 7, 1, <math>\frac{30}{7}</math> \}Systembruch[1824 / 17, 60, 6]
\{1, 47\}, \{17, 38, 49, 24, 42, \frac{360}{17}\}\Systembruch[1/5, 2, 50]0, 1, 1, 0, 0, 1, 1, 0, 0, 1, 1, 0, 0, 1, 1, 0, 0, 1, 1, 0, 0, 1, 1, 0, 0,
  1, 1, 0, 0, 1, 1, 0, 0, 1, 1, 0, 0, 1, 1, 0, 0, 1, 1, 0, 0, 1, 1, 0, \frac{4}{5}\}
```
## Division - Schulmethode

Das eingangs dargestellte Divisionsschema ist eine abkürzende Schreibweise für das folgende System von Gleichungen:

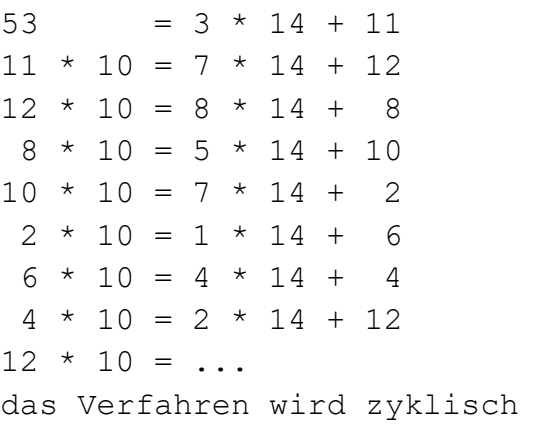

Die Zahlen unmittelbar rechts neben dem Gleichheitszeichen sind (von oben nach unten gelesen) die Ziffern der Dezimalbruchdarstellung. Zur Fixierung der Einerstelle wird vor der ersten Multiplikation mit 10, also vor der Ziffer in Zeile 7, das "Dezimalkomma" eingefügt. (Im angelsächsischen Sprachbereich wird in der Regel ein Dezimalpunkt an Stelle des Dezimalkommas verwendet.)

In der modularen Schreibweise gehen zwar die Ziffern verloren, das Schema wird aber strukturell durchsichtiger - besonders, wenn man zu den Restklassen übergeht.

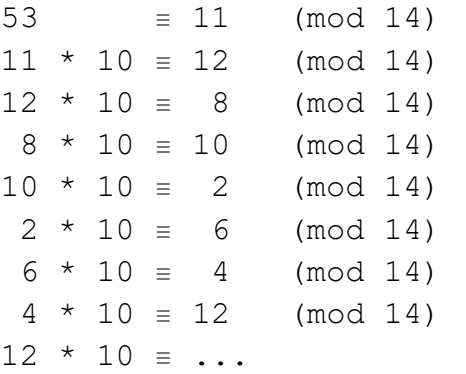

Mit anderen Worten:

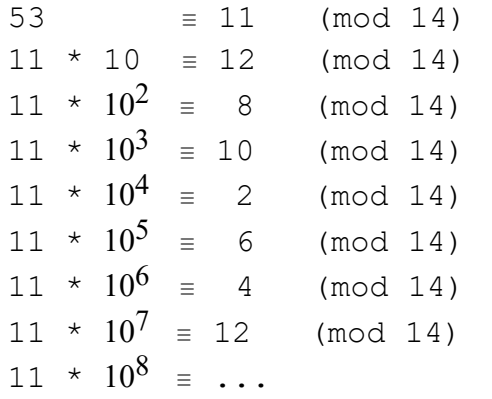

Aus der zweiten und der vorletzten Zeile folgt

 $11 * 10 = 12 = 11 * 10<sup>7</sup>$  (mod 14)

Da 11 teilerfremd zu 14 ist, kann man die letzte Gleichung mit 11 kürzen:

 $10^{1} \equiv 10^{7}$  (mod 14)

Die Periodenlänge (hier 6) ist die kleinste positive natürliche Zahl s mit der Eigenschaft

 $10^{s+1}$  $\equiv$  10 (mod 14)

*Ergänzung*: Darstellung mit Hilfe von Restklassen im Ring der  $R_{14}$  (=  $\frac{\mathbb{Z}}{14\mathbb{Z}}$ ) der ganzzahligen Restklassen modulo 14.

> 53  $=$  11  $\frac{1}{11}$  \*  $\frac{1}{10^{1}}$  =  $\frac{1}{12}$  $\frac{1}{11}$  \*  $\frac{1}{10^2}$  $=$   $\overline{8}$  $\frac{1}{11} \times \frac{1}{10^3} = \frac{1}{10}$  $\frac{1}{11}$  \*  $\frac{10^{4}}{10^{4}}$  $=$   $\bar{2}$  $\overline{2}$  $\frac{1}{11}$  \*  $\frac{1}{10^5}$  $=$   $\overline{6}$  $\frac{1}{11}$  \*  $\frac{1}{10^6}$  $=$   $\overline{4}$  $\frac{1}{11} \times 10^{7} = 12$

## Division: Implementierung der Schulmethode

## **Division: Beispiele**

#### DivisionMitRestAnalyse[53, 14]

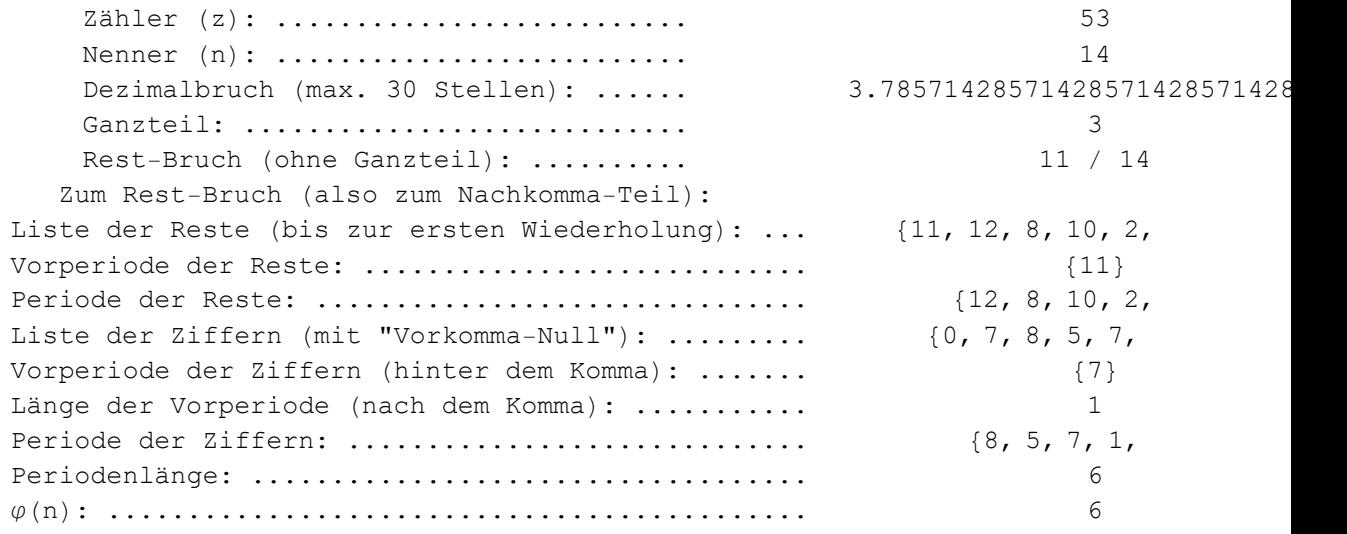

Das Schulverfahren in der Gleichungsform und in modularer Darstellung:

53 : 14 = 3, ...

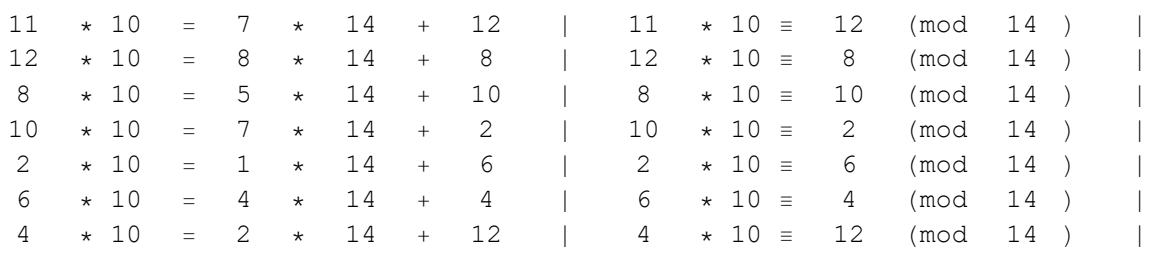

Periode festgestellt. Stop!

Ergebnis: 53 : 14 = 3, 7 Periode 8 5 7 1 4 2

#### DivisionMitRestAnalyse[1, 13]

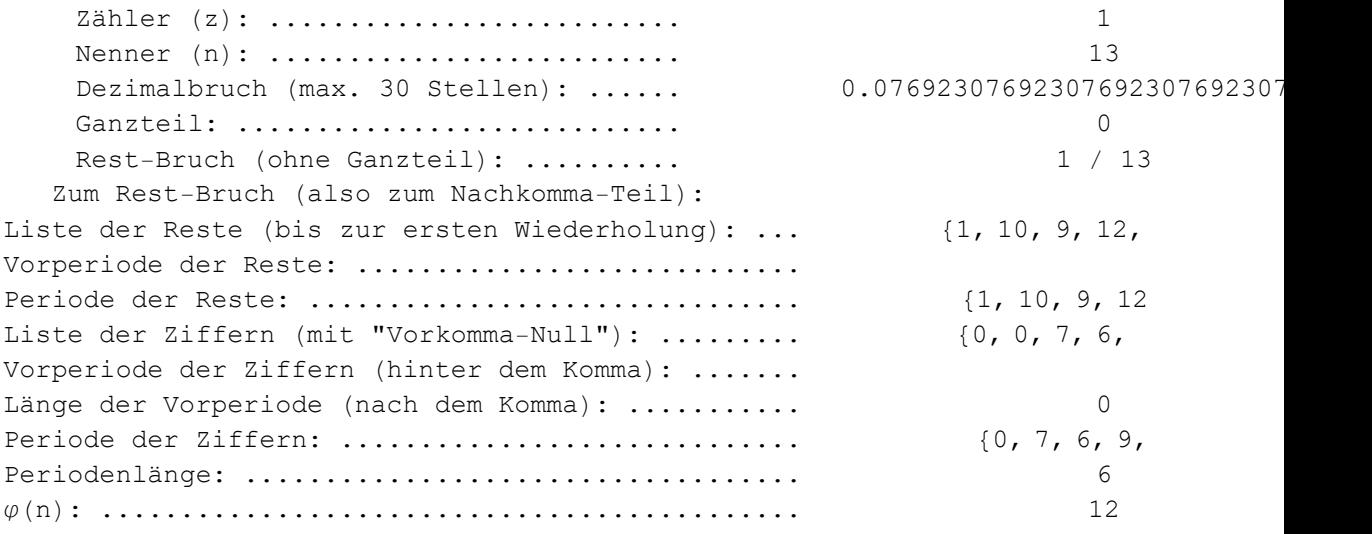

Das Schulverfahren in der Gleichungsform und in modularer Darstellung:

 $1 : 13 = 0$ , ...  $1 \times 10 = 0 \times 13 + 10$  |  $1 \times 10 = 10$  (mod 13) |  $10 \div 10 = 7 \times 13 + 9$  |  $10 \div 10 = 9$  (mod 13) | 9  $\star$  10 = 6  $\star$  13 + 12 | 9  $\star$  10 = 12 (mod 13 ) |  $12 \times 10 = 9 \times 13 + 3$  |  $12 \times 10 = 3$  (mod 13) |<br> $3 \times 10 = 2 \times 13 + 4$  |  $3 \times 10 = 4$  (mod 13) |  $3 \times 10 = 2 \times 13 + 4$  |  $3 \times 10 = 4$  (mod 13) |  $4 \times 10 = 3 \times 13 + 1$  |  $4 \times 10 = 1$  (mod 13) | Periode festgestellt. Stop Ergebnis: 1 : 13 = 0, Periode 0 7 6 9 2 3

#### DivisionMitRestAnalyse[5, 28]

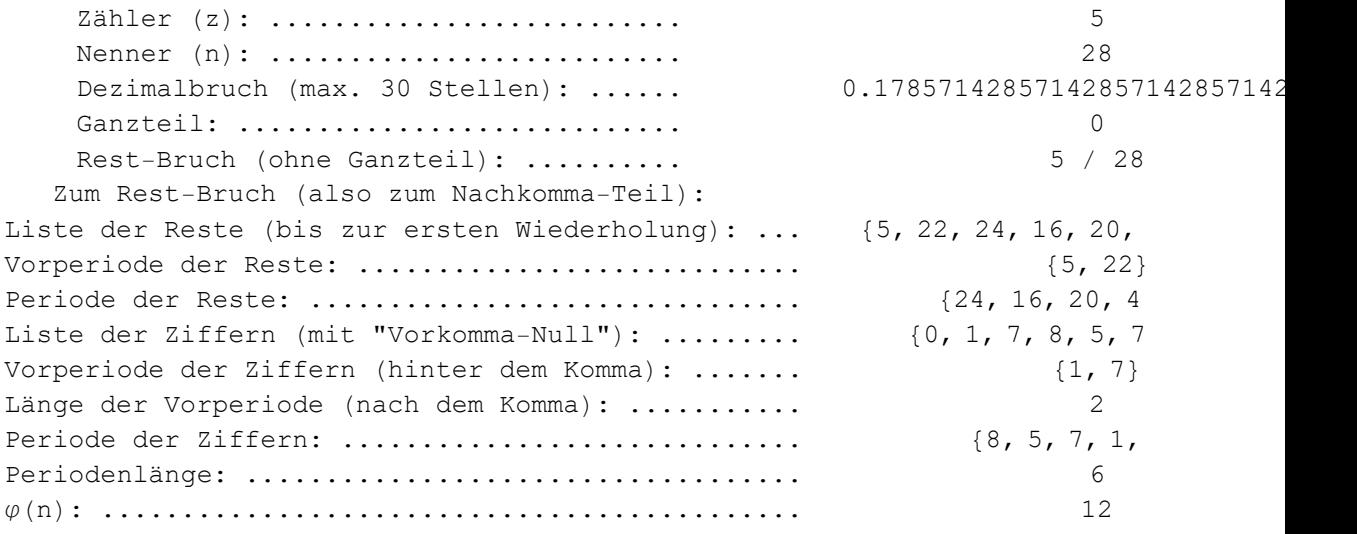

Das Schulverfahren in der Gleichungsform und in modularer Darstellung:

 $5 : 28 = 0$ , ...

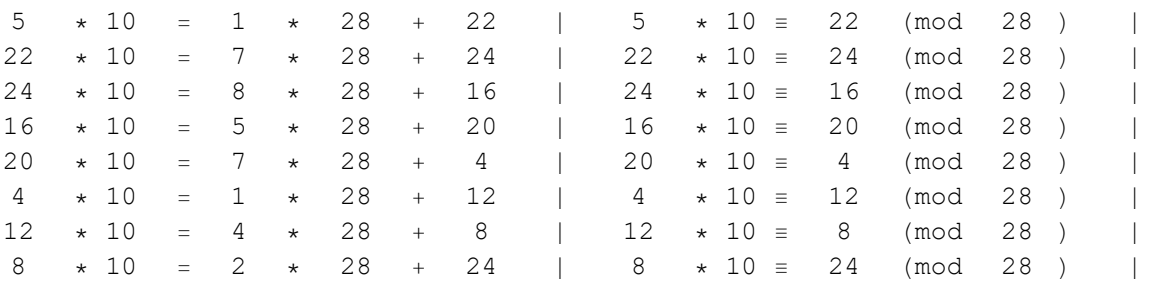

Periode festgestellt. Stop!

Ergebnis:  $5 : 28 = 0$ ,  $1 7$  Periode  $8 5 7 1 4 2$ 

### DivisionMitRestAnalyse[1, 17]

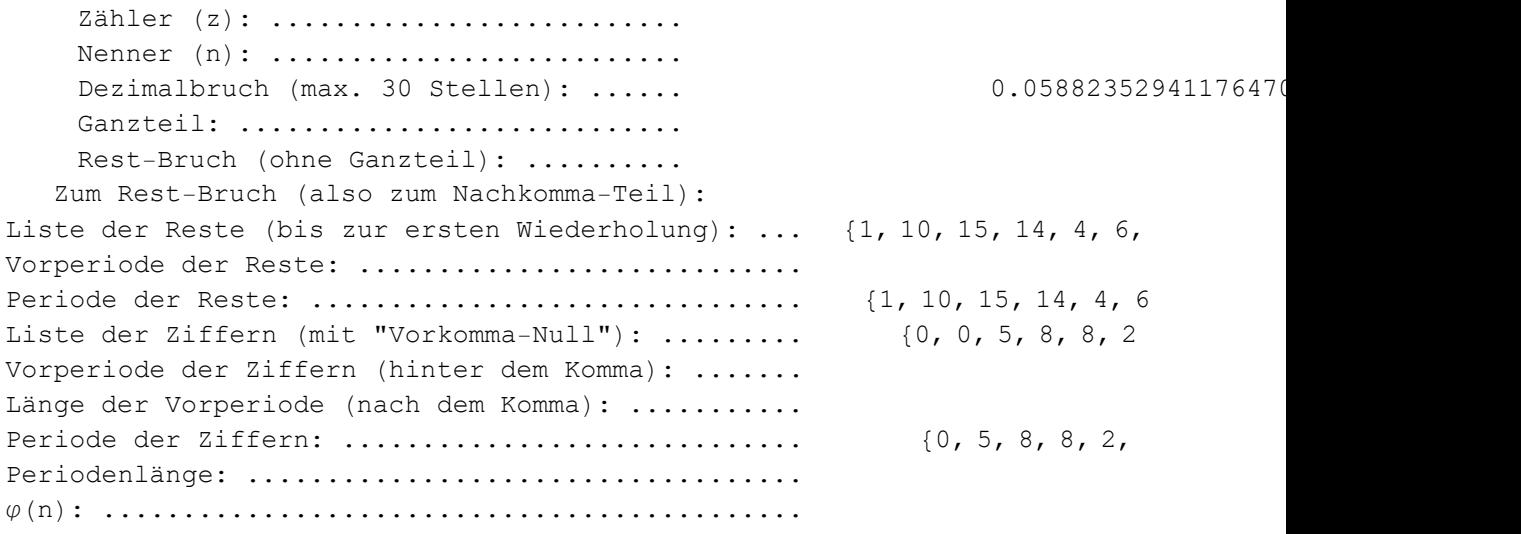

Das Schulverfahren in der Gleichungsform und in modularer Darstellung:

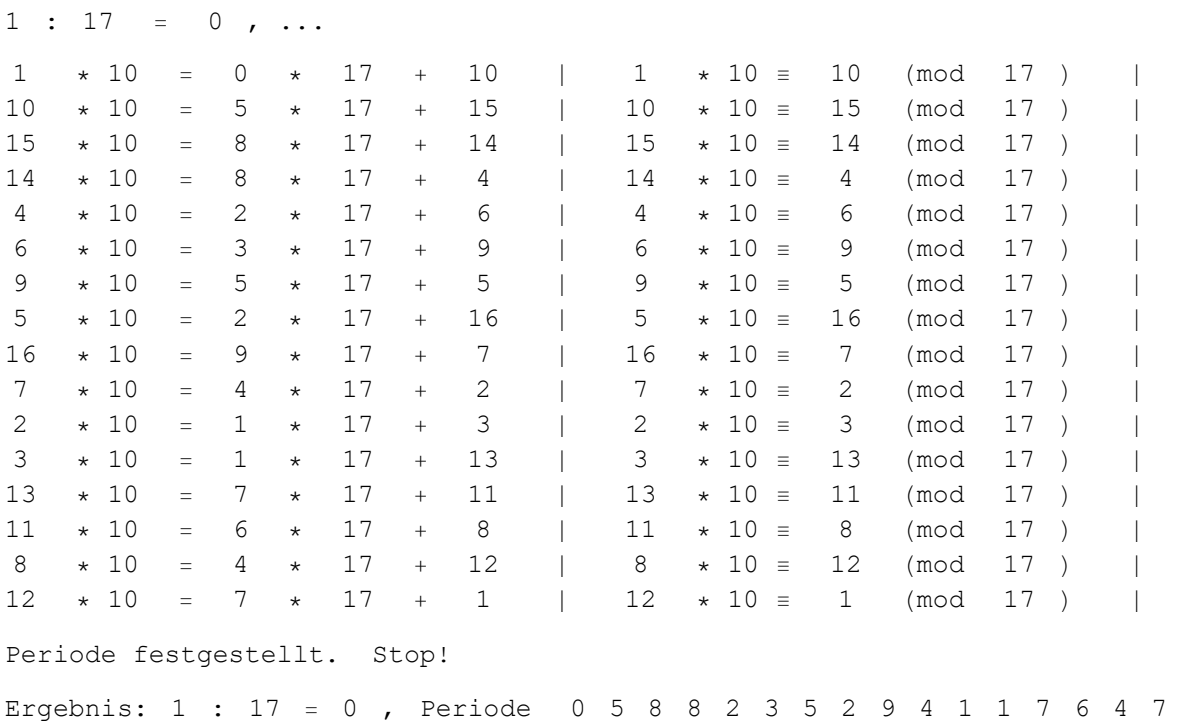

#### DivisionMitRestAnalyse[1, 7]

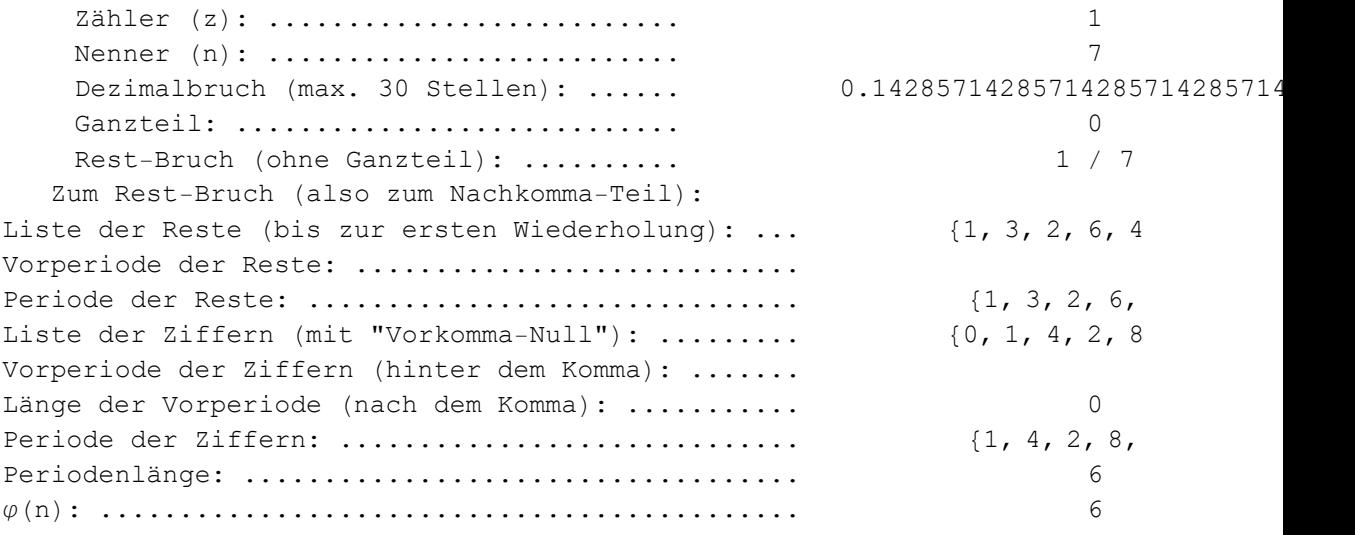

Das Schulverfahren in der Gleichungsform und in modularer Darstellung:

 $1 : 7 = 0$ , ...  $1 * 10 = 1 * 7 + 3$  |  $1 * 10 = 3$  (mod 7 ) |  $1 * 3 * 10 = 4 * 7 + 2$  |  $3 * 10 = 2$  (mod 7 ) |  $1 *$  $3 \times 10 = 4 \times 7 + 2$  |  $3 \times 10 = 2$  (mod 7 ) | 1 \*  $2 * 10 = 2 * 7 + 6$   $2 * 10 = 6$  (mod 7 )  $1 *$  $6 \times 10 = 8 \times 7 + 4$  |  $6 \times 10 = 4$  (mod 7 ) | 1  $\star$  $4 \times 10 = 5 \times 7 + 5$  |  $4 \times 10 = 5$  (mod 7 ) | 1  $\star$  $5 \times 10 = 7 \times 7 + 1$  |  $5 \times 10 = 1$  (mod 7) | 1 \* Periode festgestellt. Stop Ergebnis:  $1 : 7 = 0$ , Periode  $1 4 2 8 5 7$ 

#### DivisionMitRestAnalyse[4, 7]

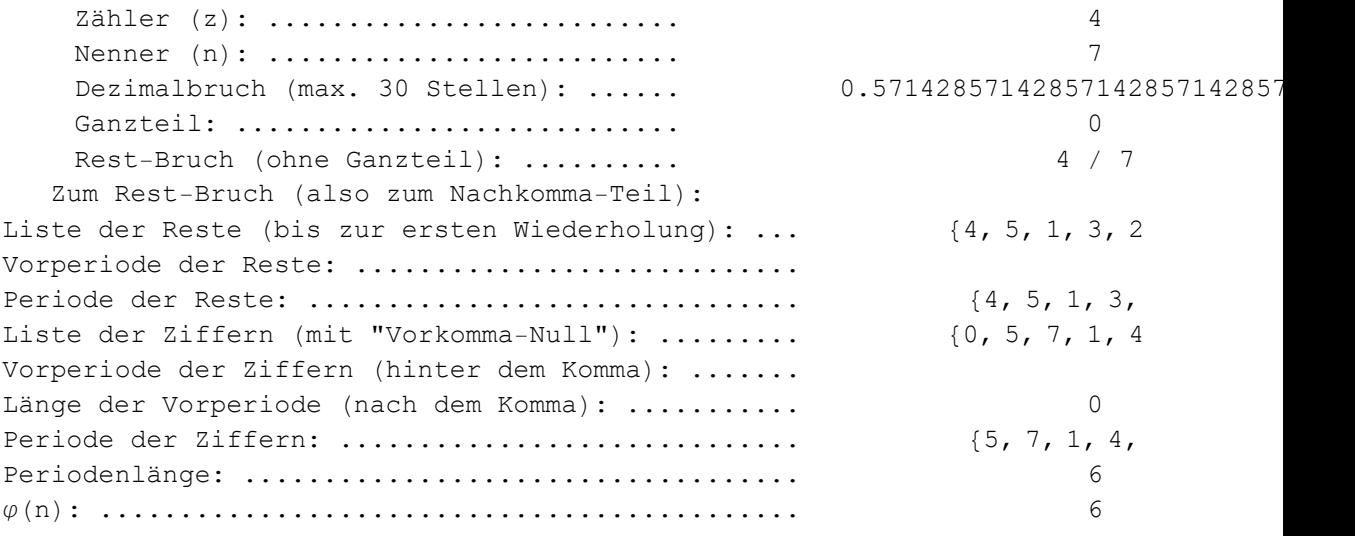

Das Schulverfahren in der Gleichungsform und in modularer Darstellung:

 $4 : 7 = 0$ , ...  $4 \times 10 = 5 \times 7 + 5$  |  $4 \times 10 = 5$  (mod 7 ) |  $4 \times$  $5 \times 10 = 7 \times 7 + 1$  |  $5 \times 10 = 1$  (mod 7 ) | 4  $\times$  $1 \times 10 = 1 \times 7 + 3$  |  $1 \times 10 = 3$  (mod 7 ) |  $4 \times$  $3 \times 10 = 4 \times 7 + 2$  |  $3 \times 10 = 2$  (mod 7 ) |  $4 \times$  $2 * 10 = 2 * 7 + 6$  |  $2 * 10 = 6$  (mod 7 ) | 4 \*  $6 \times 10 = 8 \times 7 + 4$  |  $6 \times 10 = 4$  (mod 7) |  $4 \times$ Periode festgestellt. Stop Ergebnis:  $4 : 7 = 0$ , Periode  $5 7 1 4 2 8$ 

# ■ Einige Nachbetrachtungen

Im folgenden sollen die Gesetzmässigkeiten in der Dezimalbruchentwicklung von gewöhnlichen Brüchen der Form  $\frac{z}{n}$  (mit z,  $n \in \mathbb{N}$ ,  $n \neq 0$ ) untersucht werden. Dabei soll der Bruch  $\frac{z}{n}$ o.B.d.A. stets in *gekürzter* Form gegeben sein (mit anderen Worten: Es sei stets  $GGT(z, n) = 1$ ).

Wie die Beispiele zeigen, kommen folgende Fälle vor:

**1. Typ:**  $\frac{12}{3}$ . Dezimalbruchdarstellung:  $\frac{12}{3} = 4,000... = 4$ 

Der "Bruch"  $\frac{z}{n}$  ist eine ganze Zahl. Dies ist offenbar genau dann der Fall, wenn der Nenner n den Zähler z teilt. Die Dezimalbruckdarstellung des Bruches besteht dann aus lauter Nullen - und wird samt des Dezimalkommas in der Regel weggelassen.

2. Typ:  $\frac{3}{20}$ . Dezimalbruchdarstellung:  $\frac{3}{20} = 0, 15$ . Der "Bruch"  $\frac{z}{n}$  hat eine abbrechende ("endliche") Dezimalbruchentwicklung. Dies kommt genau dann vor, wenn der Nenner nur die Primfaktoren 2 und 5 besitzt. Beweis: Übung

Hinweis: Bruch so erweitern, dass der Nenner eine Zehnerpotenz ist. Überlegen, wie die Multiplikation mit 10 und die "Kommaverschiebung" zusammenhängen.

**3. Typ:**  $\frac{4}{7}$ . Dezimalbruchdarstellung:  $\frac{4}{7}$  = 0, 571428571428571... = 0, 571428 (reinperiodischer Fall).

Dies kommt genau dann vor, wenn der Nenner durch (mindestens) eine Primzahl, aber weder durch 2 noch durch 5 teilbar ist.

Die Periodenlänge ist die kleinste positive natürliche Zahl s mit der Eigenschaft

 $10^s \equiv 1 \pmod{n}$ 

**4. Typ:**  $\frac{5}{28}$ . Dezimalbruchdarstellung:  $\frac{5}{28} = 0$ , 1785714285714285... = 0, 17857142 (gemischt-periodischer Fall).

Dies kommt genau dann vor, wenn der Nenner durch 2 oder 5 und durch (mindestens) eine weitere Primzahl teilbar ist.

Die Periodenlänge ist die kleinste positive natürliche Zahl s mit der Eigenschaft

 $10^{s+1}$  $\equiv$  10 (mod *n*)

Satz: Gegeben sei der gekürzte Bruch  $\frac{z}{n}$  (mit z,  $n \in \mathbb{N}$ ,  $n \neq 0$ ); d.h. GGT(z, n) = 1. Weiterhin sei  $d = GGT(n, 10)$ .

Wenn der Nenner *n* von (mindestens) einer Primzahl geteilt wird, die von 2 und 5 verschieden ist, dann ist die Dezimalbruchdarstellung des Bruches periodisch. Die Periodenlänge besitzt die folgenden Eigenschaften:

(a) Die Periodenlänge ist gleich  $l - k$ , wo  $l > k$  und  $10^k \equiv 10^l \pmod{n}$  mit kleinstmöglichem *l* ist.

- (b) Die Periodenlänge ist die kleinste positive natürliche Zahl s mit der Eigenschaft  $10^s \equiv 1 \pmod{\frac{n}{d}}$ .
- (c) Die Periodenlänge s ist ein Teiler von  $\varphi(\frac{n}{d})$ , wo  $\varphi$  die Eulersche Funktion ist.

#### Beweisskizze:

Das Standardverfahren der Division führt auf ein Gleichungssystem der Art

 $z = q_0 \cdot n + r_0$  $r_0 \cdot 10 = q_1 \cdot n + r_1$  $r_1 \cdot 10 = q_2 \cdot n + r_2$ ...  $r_{s-1} \cdot 10 = q_s \cdot n + r_s$  $r_S \cdot 10 = q_{S+1} \cdot n + r_{S+1}$ ...

Bzw. in modularer Dartellung:

 $z \equiv r_0 \pmod{n}$  $r_0 \cdot 10 = r_1 \pmod{n}$  $r_0 \cdot 10^2 = r_2 \pmod{n}$ ...  $r_0 \cdot 10^s \equiv r_s \pmod{n}$  $r_0 \cdot 10^{s+1} \equiv r_{s+1} \pmod{n}$ ...

Da es nach dem Schubfachprinzip modulo  $n$  nur endlich viele verschiedene Reste gibt, können die Reste im obigen Gleichungssystem nicht alle verschieden sein.

#### Zu Eigenschaft (a):

Es sei also  $r_k = r_l$  mit  $l > k$ . Dabei sei l der kleinstmögliche Index mit dieser Eigenschaft. Das Divisionsverfahren wiederholt sich dann ab der Zeile  $l + 1$  in zyklischer Form; d.h. die Dezimalbruchentwicklung wird periodisch mit der Periodenlänge  $l - k$ .

Zu Eigenschaft (b): Aus  $r_k = r_l$  folgt  $r_0 \cdot 10^k \equiv r_0 \cdot 10^l \pmod{n}$  (\*) Da z und *n* als teilerfremd vorausgesetzt waren, sind auch  $r_0$  und *n* teilerfremd (man beachte:  $z = q_0 \cdot n + r_0$ . Man kann Gleichung (\*) also durch  $r_0$  dividieren und erhält:  $10^k \equiv 10^l \pmod{n}$  $(\text{mod } n)$  (\*\*) Gleichung (\*\*) darf nicht grundsätzlich, sondern nur dann durch 10 gekürzt werden, wenn die Zahlen  $n$  und 10 teilerfremd sind. Wir gehen deshalb zur Gleichung  $10^k \equiv 10^l \pmod{\frac{n}{d}}$  $(***)$ über. Sie folgt aus (\*\*), denn aus  $a \equiv b \pmod{n}$  folgt stets  $a \equiv b \pmod{\frac{n}{t}}$  für jeden beliebigen Teiler t von n. (Beweis: Übung; bzw. siehe auch Ziegenbalg 2002, Seite 73). Da *d* der größte gemeinsame Teiler von *n* und 10 war, ist GGT( $\frac{n}{d}$ , 10) = 1 und Gleichung (\*\*\*) darf mit  $10^k$  gekürzt werden. Wir erhalten insgesamt:

$$
10^{l-k} \equiv 1 \pmod{\frac{n}{d}}
$$
  $(***)$ 

und nach dem Beweisteil (a) ist  $s := l - k$  die kleinste natürliche Zahl mit dieser Eigenschaft.

#### Zu Eigenschaft (c):

Wir betrachten die Gruppe G der primen Restklassen im Ring der Restklassen modulo  $\frac{n}{d}$ ; im Zeichen  $G := \left\{ \overline{x} \in \frac{\mathbb{Z}}{\frac{n}{2} \cdot \mathbb{Z}} \right\}$  $\frac{\mathbb{Z}}{\frac{n}{d} \cdot \mathbb{Z}}$ : GGT $(x, \frac{n}{d}) = 1$ . Ihre Ordnung ist  $|G| = \varphi(\frac{n}{d})$ . Wegen GGT(10,  $\frac{n}{d}$ ) = 1, liegt die zur Basis 10 gehörende Restklasse  $\overline{10}$  in der Gruppe G. Die von ihr erzeugte zyklische Untergruppe habe die Ordnung s; d.h. s ist die kleinste natürliche Zahl mit der Eigenschaft =  $\frac{1}{1}$  (bzw.  $10^s$  =  $1 \pmod{\frac{n}{d} }$ ). Nach dem Satz von Lagrange ist s ein Teiler der Ordnung der Gruppe G, also ein Teiler von  $\varphi\left(\frac{n}{d}\right)$ .

**Folgerung:** Gegeben sei der gekürzte Bruch  $\frac{z}{n}$  (mit z,  $n \in \mathbb{N}$ ,  $n \neq 0$ ); d.h. GGT(z, n) = 1.

Wenn der Nenner n von (mindestens) einer Primzahl geteilt wird, die von 2 und 5 verschieden ist, dann ist die Dezimalbruchdarstellung des Bruches periodisch.

Weiterhin seien n und 10 teilerfremd; d.h.  $GGT(n, 10) = 1$ .

Die Periodenlänge ist die kleinste positive natürliche Zahl s mit der Eigenschaft  $10<sup>s</sup>$  $\equiv$  1 (mod *n*).

Die Periodenlänge ist ein Teiler von  $\varphi(n)$ , wo  $\varphi$  die Eulersche Funktion ist.

Satz: Die reelle Zahl r habe eine periodische Dezimalbruchdarstellung. Dann ist r eine rationale Zahl.

Beweisskizze: Die Begründung wird zunächst nur in exemplarischer Form gegeben. Es sei  $r = 0, \overline{9}$ . Das heißt  $r = 0, 99999$ ... oder  $r = \frac{9}{10} + \frac{9}{100} + \frac{9}{1000} + \dots$ . Zieht man den Faktor  $\frac{9}{10}$  heraus, so erhält man  $r = \frac{9}{10} \cdot (1 + \frac{1}{10} + \frac{1}{100} + \frac{1}{1000} + ...) = \frac{9}{10} \cdot \sum_{k=0}^{\infty}$  $\sum_{k=0}^{\infty} \frac{1}{10^k}$ . Die geometrische Reihe  $\sum_{k=0}$  $\sum_{k=0}^{\infty} \frac{1}{10^k}$  hat den Reihenwert  $\frac{1}{1-\frac{1}{10}}$  $1 - \frac{1}{10}$ , also  $\frac{10}{9}$  und insgesamt ist  $r = \frac{9}{10} \cdot \frac{10}{9} = 1.$ Hat r eine komplexere Dezimalbruchdarstellung (Vorperiode, Periodenlänge grösser als 1), so

ändert sich nichts wesentliches: Ganzteil plus Vorperiode ergeben immer eine rationale Zahl. Fasst man die restlichen Ziffern nach Periodenblöcken zusammen, so ergibt auch dies eine geometrische Reihe, deren Reihenwert eine rationale Zahl ist.

Einige Beispiele in Mathematica: 0,999999...

$$
\sum_{k=1}^{\infty} \frac{9}{10^k}
$$

Beispiel 0,285285285... Blöcke:  $\frac{285}{1000} + \frac{285}{1000000} + \frac{285}{1000000000} + \dots = \frac{285}{1000} + \frac{285}{1000^2} + \frac{285}{1000^3} + \dots$  $\angle$  $k=1$  $\frac{8}{11}$  285 1000k 95 <sup>333</sup>  $N$ [%, 50] 0.28528528528528528528528528528528528528528528528529

Bemerkung: Irrationale Zahlen müssen also nichtabbrechende und nichtperiodische Dezimalbruchdarstellungen haben. So ist z.B. die Zahl 0,101001000100001000001... , bei der die Anzahl der 0-Ziffern zwischen je zwei 1-Ziffern immer um eins anwächst, eine irrationale Zahl.

## Weitere Demonstrationen

## ■ Einige Hilfsprogramme